## SAP ABAP table FSPSJ\_STR\_IN\_PIAJE\_FIND\_RSP {Internal Outbound ProceIntegrActJournalEntry Response}

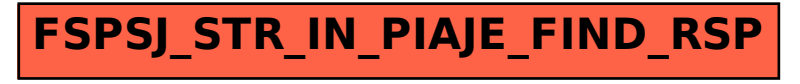